The book was found

# Teach Yourself VISUALLY IPad: Covers IOS 9 And All Models Of IPad Air, IPad Mini, And IPad Pro (Teach Yourself VISUALLY (Tech))

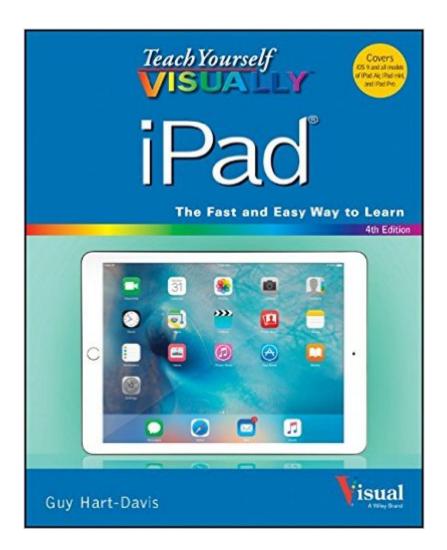

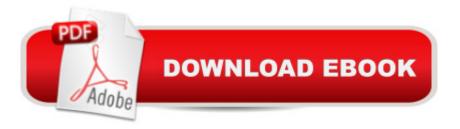

## Synopsis

Your ultimate visual iPad guide. Teach Yourself VISUALLY iPad is the essential guide to getting the most out of your new device. Expert advice delivered in a visual step-by-step tutorial will have you using the latest key features, getting connected, and troubleshooting minor issues. Packed with tips and tricks for getting more done and getting it done faster, this invaluable guide provides plenty of full-color screenshots to help you stay on track. Each task is cut down into small, manageable pieces so you can get in and out fast, and the image-driven instruction helps you transition seamlessly between the page and the screen. Whether you have an iPad, iPad Air, or an iPad mini, this book will help you discover just what it is that makes the iPad the most coveted tablet on the market. Customize your iPad, and connect with Wi-Fi and Bluetooth Access media, games, photos, apps, and more Set up e-mail, get online, and manage social media accounts Troubleshoot issues and avoid a trip to the Apple Genius Bar Teach Yourself VISUALLY iPad gives you a visual tour with expert instruction to help you get the most out of your device.

## **Book Information**

Series: Teach Yourself VISUALLY (Tech) Paperback: 352 pages Publisher: Visual; 1 edition (November 23, 2015) Language: English ISBN-10: 1119188636 ISBN-13: 978-1119188636 Product Dimensions: 7.4 x 0.6 x 9.2 inches Shipping Weight: 1.3 pounds (View shipping rates and policies) Average Customer Review: 4.5 out of 5 stars Â See all reviews (41 customer reviews) Best Sellers Rank: #49,776 in Books (See Top 100 in Books) #7 in Books > Computers & Technology > Mobile Phones, Tablets & E-Readers > iPad #9 in Books > Computers & Technology > Hardware & DIY > Personal Computers > Macs #17 in Books > Computers & Technology > Mobile Phones, Tablets & E-Readers > Tablets

#### **Customer Reviews**

Like all of the "Teach Yourself Visually" manuals, TEACH YOURSELF VISUALLY IPAD (4th Edition) is an excellent choice for brand-new iPad users. Exact iPad screenshots explain every button and every procedure--showing exactly what a user should be seeing on the screen while following the manual's simple, detailed, step-by-step written instructions. The screenshots are

overlaid with lettered and numbered circles that help the user quickly shift back and forth between the written-out steps and the related buttons shown in the screenshots. With this manual, the fastest way to learn how to do something is to skip the rather brief, inadequate Index, and instead check the Table of Contents for your general area of interest. The TOC lists the chapters by general subject and by detailed subchapters that explain the steps for each covered operation. For example, Chapter 5, Networking and Communicating, includes the following subchapters: Using Airplane Mode; Connect Bluetooth Devices to Your iPad; Control Cellular Data and Background Refresh: Connect Your iPad to a Different Carrier; Specify Your iPad's Cellular Access Point; Share Items via AirDrop; Share Your Cellular iPad's Internet Access; Connect to Wi-Fi Networks; Log In to Wi-Fi Hotspots; Connect to a Network via VPN; Send Instant Messages; Mute a Conversation or Share Your Location; Manage Your Instant Messages; Share Your Updates Using Twitter; Post Updates on Facebook; Chat Face-to-Face Using Facetime.Experienced iPad users who have recently upgraded to iOS 9 may find some useful tips in this manual. However, it's a manual designed for new users, and focuses on managing the iPad's settings, using the main features, and navigating. Answers to unconventional questions (e.g.

#### Download to continue reading...

Teach Yourself VISUALLY iPad: Covers iOS 9 and all models of iPad Air, iPad mini, and iPad Pro (Teach Yourself VISUALLY (Tech)) Teach Yourself VISUALLY iPad: Covers iOS 8 and all models of iPad, iPad Air, and iPad mini (Teach Yourself VISUALLY (Tech)) My iPad for Seniors (Covers iOS 9 for iPad Pro, all models of iPad Air and iPad mini, iPad 3rd/4th generation, and iPad 2) (3rd Edition) My iPad (Covers iOS 9 for iPad Pro, all models of iPad Air and iPad mini, iPad 3rd/4th generation, and iPad 2) (8th Edition) My iPad for Seniors (Covers iOS 8 on all models of iPad Air, iPad mini, iPad 3rd/4th generation, and iPad 2) (2nd Edition) Teach Yourself VISUALLY iPhone 6s: Covers iOS9 and all models of iPhone 6s, 6, and iPhone 5 (Teach Yourself VISUALLY (Tech)) My iPad for Seniors (covers iOS 7 on iPad Air, iPad 3rd and 4th generation, iPad2, and iPad mini) My iPad for Seniors (covers iOS 7 on iPad Air, iPad 3rd and 4th generation, iPad2, and iPad mini) (My...) iPad Guide For Beginners (For iPad / iPad Air / iPad Mini): Getting Started With Your iPad (Do it with iPad - Beginners Book 1) iPad Pro Guide: The Ultimate Guide for iPad Pro, iPad & iPad mini Air Fryer Cookbook: Delicious and Favorite recipes - pictures are taken by hand (Air Fryer Recipe Book, Air Fryer Cooking, Air Fryer Oven, Air Fryer Baking, Air Fryer Book, Air Frying Cookbook) Teach Yourself VISUALLY Android Phones and Tablets (Teach Yourself VISUALLY (Tech)) Teach Yourself VISUALLY Apple Watch (Teach Yourself VISUALLY (Tech)) Teach Yourself VISUALLY iMac (Teach Yourself VISUALLY (Tech)) Teach Yourself VISUALLY MacBook (Teach Yourself

VISUALLY (Tech)) Teach Yourself Visually iPod Touch (Teach Yourself VISUALLY (Tech)) by Hart-Davis, Guy published by John Wiley & Sons (2013) Teach Yourself VISUALLY Macs (Teach Yourself VISUALLY (Tech)) Teach Yourself VISUALLY Windows 10 (Teach Yourself VISUALLY (Tech)) Teach Yourself VISUALLY OS X El Capitan (Teach Yourself VISUALLY (Tech)) Teach Yourself VISUALLY OS X Yosemite (Teach Yourself VISUALLY (Tech))

<u>Dmca</u>